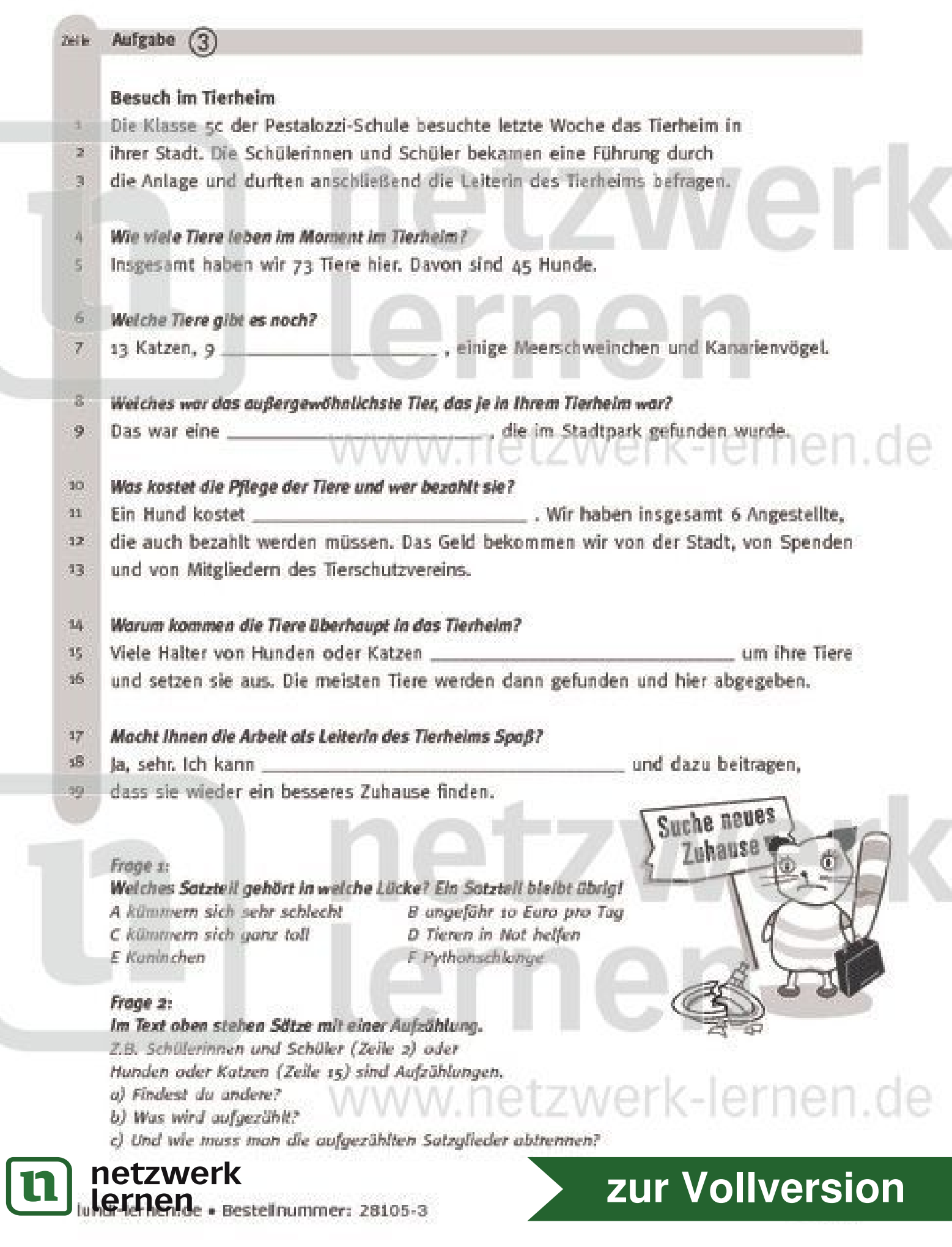

## 母 Lösungsseite Nur benutzen, wenn du Hilfe brauchst. Oder zur Kontrolle. zu Frage ± Du sollst herausfinden, weiches Satzteil A-F in die jeweilige Lücke passt.  $\bullet$ Die Lücke in Zeile 7: Hier zählt die Leitenn des Tierheims auf, welche Tiere es außer Hunden ۵ noch im Tierheim gibt. Es fehlt also ein Tiername. Welche Tiernamen sind in der Liste A-F? Kaninchen, Pythonschlange. ◉ Da steht 9, es müssen also 9 Tiere sein. ٥ Kaninchen kann Einzahl und Mehrzahl sein (das Kaninchen, die Kaninchen). 0 Pythonschlange kann nicht Mehrzahl sein (Mehrzahl: die Pythonschlangen). Ô Außerdem wäre es nicht normal, wenn ein Tierheim so viele Pythonschlangen hätte. o Es passt also Antwort E: Kaninchen. ø. Die Lücke in Zeite g: Hier nennt die Leiterin des Tierheims ein außergewöhnliches Tier, ٥ das schon einmal im Tierbeim war. Es passt Antwort F: Pythonschlange. Die Lücke in Zeile 11: Hier muss der Geldbetrag eingefügt werden, ⊕ den ein Hund das Tierheim kostet. ⊕ Es passt Antwort B: Ungefähr 20 Euro pro Tag. ര Die Lücke in Zeile 15: Hier begründet die Leiterin des Tierheims, warum Tiere ins Tierheim kommen. Möglich sind die Antworten A "kümmern sich sehr schlecht" und C "kümmern sich ganz toll". ⊛ Wenn man sich um Tiere ganz toll kümmert, setzt man sie nicht aus! ۸ ⊕ Es passt also Antwort A: kümmern sich sehr schlecht. 凾 Die Lücke in Zeile 18: Hier begründet die Leiterin des Tierheims, was ihr Spaßan der Arbeit macht. Es passt Antwort D: Tieren in Not helfen. Also: C "kümmern sich ganz toll" bleibt übrig. ⊕ zu Frage 2 (Frage a, b) Bei einer Aufsählung werden verschiedene Dinge nacheitander genannt, o z.B. Kühe, Schweine, Pferde oder Kühe, Schweine und Pferde oder 4 Kühe, 3 Schweine und viele Pferde. Oder in Feld, Wald und Flut. o Ø. In Zeile 7. o 13 Katzen, 9 Kaninchen, einige Meerschweinchen und Kanarienvögel. 口 - 즉 Die nächste Aufzählung ist besser versteckt.  $\bullet$ In Zeile 12/13. o. Das Geld bekommen wir von der Stadt, von Spenden und von Mitgliedern des Tierschutzvereins. 8 (Frage c) Glieder einer Aufzählung werden also durch Komma abgetrennt. a Was kann man statt eines Kommas nehmen? **Retzwerk**itdessen auch und schreiben: Kühe, Sander (2009) zur Vollversion

lundi-lernen.de · Bestellnummer: 28105-3

lernen